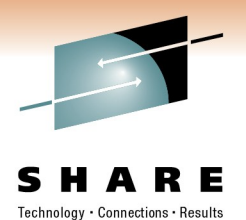

### **An Introduction to CICS JVMServers**

Ian J Mitchell IBM Distinguished Engineer, CICS Transaction Server

1<sup>st</sup> March 2011 Session 8265

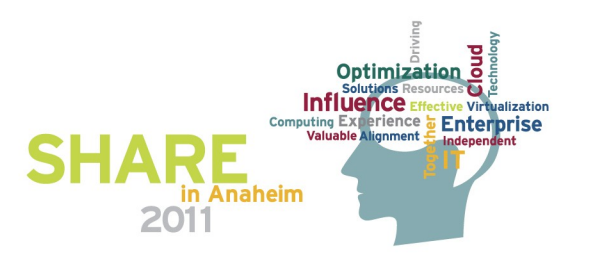

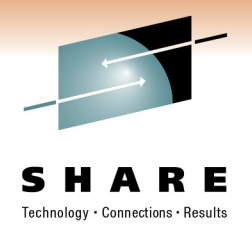

#### **Topics**

- Evolution of the JVM in CICS Transaction Server
- How are JVM Servers different to JVM Pools
- Defining JVM Server resources
- How applications run in JVM Servers
- The future for JVMs in CICS TS

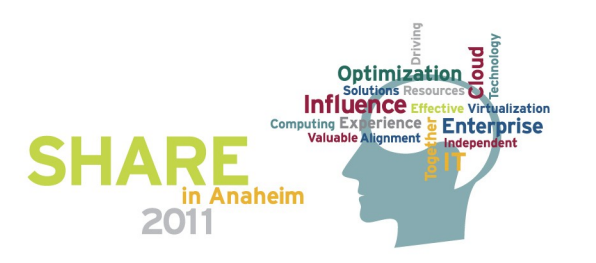

#### **Notes**

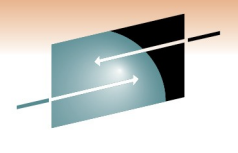

Computing Experience **Enterprise** nment -

in Anaheim

• **Information regarding potential future products is intended to outline our general product direction and it should not be relied on in making a purchasing decision. The information mentioned regarding potential future products is not a commitment, promise, or legal obligation to deliver any material, code or functionality. Information about potential future products may not be incorporated into any contract. The development, release, and timing of any future features or functionality described for our products remains at our sole discretion.**

- Unless specifically advised otherwise, you should assume that all information presented in Inner Circle sessions and contained in these presentations is IBM Confidential and restrict access to this information in accordance with the WebSphere Inner Circle Participation Agreement.
- The workshops, sessions and materials have been prepared by IBM or the session speakers and reflect their own views. They are provided for informational purposes only, and are neither intended to, nor shall have the effect of being, legal or other guidance or advice to any participant. While efforts were made to verify the completeness and accuracy of the information contained in this presentation, it is provided AS-IS without warranty of any kind, express or implied. IBM shall not be responsible for any damages arising out of the use of, or otherwise related to, this presentation or any other materials. Nothing contained in this presentation is intended to, nor shall have the effect of, creating any warranties or representations from IBM or its suppliers or licensors, or altering the terms and conditions of the applicable license agreement governing the use of IBM software.
- References in this presentation to IBM products, programs, or services do not imply that they will be available in all countries in which IBM operates.
- Performance is based on measurements and projections using standard IBM benchmarks in a controlled environment. The actual throughput or performance that any user will experience will vary depending upon many factors, including considerations such as the amount of multiprogramming in the user's job stream, the I/O configuration, the storage configuration, and the workload processed. Therefore, no assurance can be given that an individual user will achieve results similar to those stated here.
- All customer examples described are presented as illustrations of how those customers have used IBM products and the results they may have achieved. Actual environmental costs and performance characteristics may vary by customer. Nothing contained in these materials is intended to, nor shall have the effect of, stating or implying that any activities undertaken by you will result in any specific sales, revenue growth or other results.
- © IBM Corporation 2010. All rights reserved. IBM, the IBM logo, ibm.com and the globe design are trademarks of International Business Machines Corporation, registered in many jurisdictions worldwide. A current list of IBM trademarks is available on the Web at "Copyright and trademark information" at Optimization o [www.ibm.com/legal/copytrade.shtml](file:///home/ijmitch/Documents/home/ijmitch/Documents/Documents%20and%20Settings/Administrator/Local%20Settings/Temp/notesEA312D/www.ibm.com/legal/copytrade.shtml). Other company, product, or service names may be trademarks or service marks of others. **Influence** ctive Virtualization

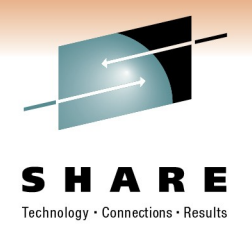

#### **Topics**

- Evolution of the JVM in CICS Transaction Server
- How are JVM Servers different to JVM Pools
- Defining JVM Server resources
- How applications run in JVM Servers
- The future for JVMs in CICS TS

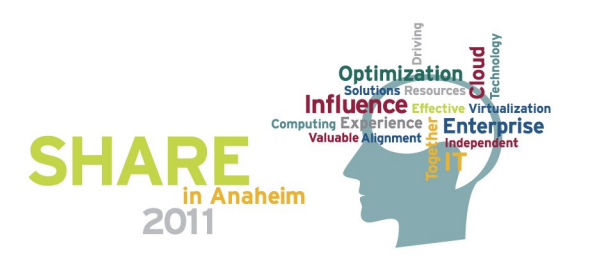

#### **CICS and the z/OS JVM**

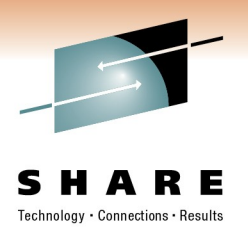

#### **- JVM implementation in CICS continues to evolve**

 $-$  JDK 1.1.8  $\hspace{1.6cm}$  CICS TS V1.3 – HPJ and Hotpooling  $\blacksquare$ – IBM Persistent Reusable JVM (Shiraz) JDK 1.4.2 CICS TS v2.x – zAAP *(from 2004 and z/OS 1.6)* – Continuous mode CICS TS v3.1 – Java 5 *(via PTF)* CICS TS v3.2 – Java 6 CICS TS v4.1Optimizat Influence **Enterprise** 

#### **Topics**

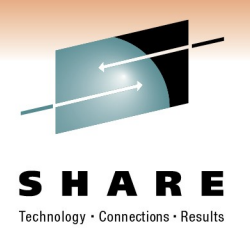

- Evolution of the JVM in CICS Transaction Server
- How are JVM Servers different to JVM Pools
- Defining JVM Server resources
- How applications run in JVM Servers
- The future for JVMs in CICS TS

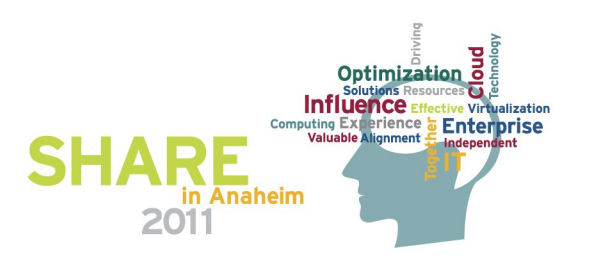

#### **Differences between pools and servers**

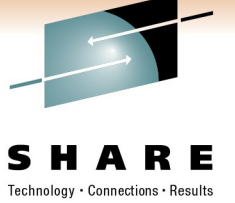

#### **CICS JVM pools**

- A JVM pool is a set of single task, serially reuseable JVMs
- Large memory footprint
- Excellent isolation characteristics

#### **CICS JVM Servers**

- Multiple CICS tasks execute as threads in a JVM concurrently
- Much larger capacity for concurrent workload
- Some risk of collateral damage
- **Exploited for Dynamic Scripting FeaturePack**
- Limited customer application use in v4.1
- Will be primary execution model in vNext
	- Pooled model retained for migration only

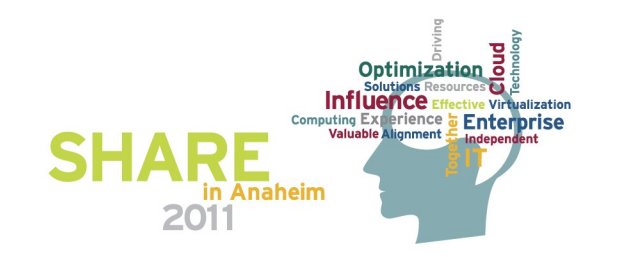

# **JVM Pool Architecture - CICS TS v3 (and v2)**

S н. Technology · Connections · Results

A CICS task needing to execute Java application code must acquire a JVM from the pool.

A JVM in the pool is managed by an OTE (J8) TCB.

When a task needs a JVM is switches to an appropriate J8 TCB owning a JVM.

The J8 and JVM is allocated to the task until the completes.

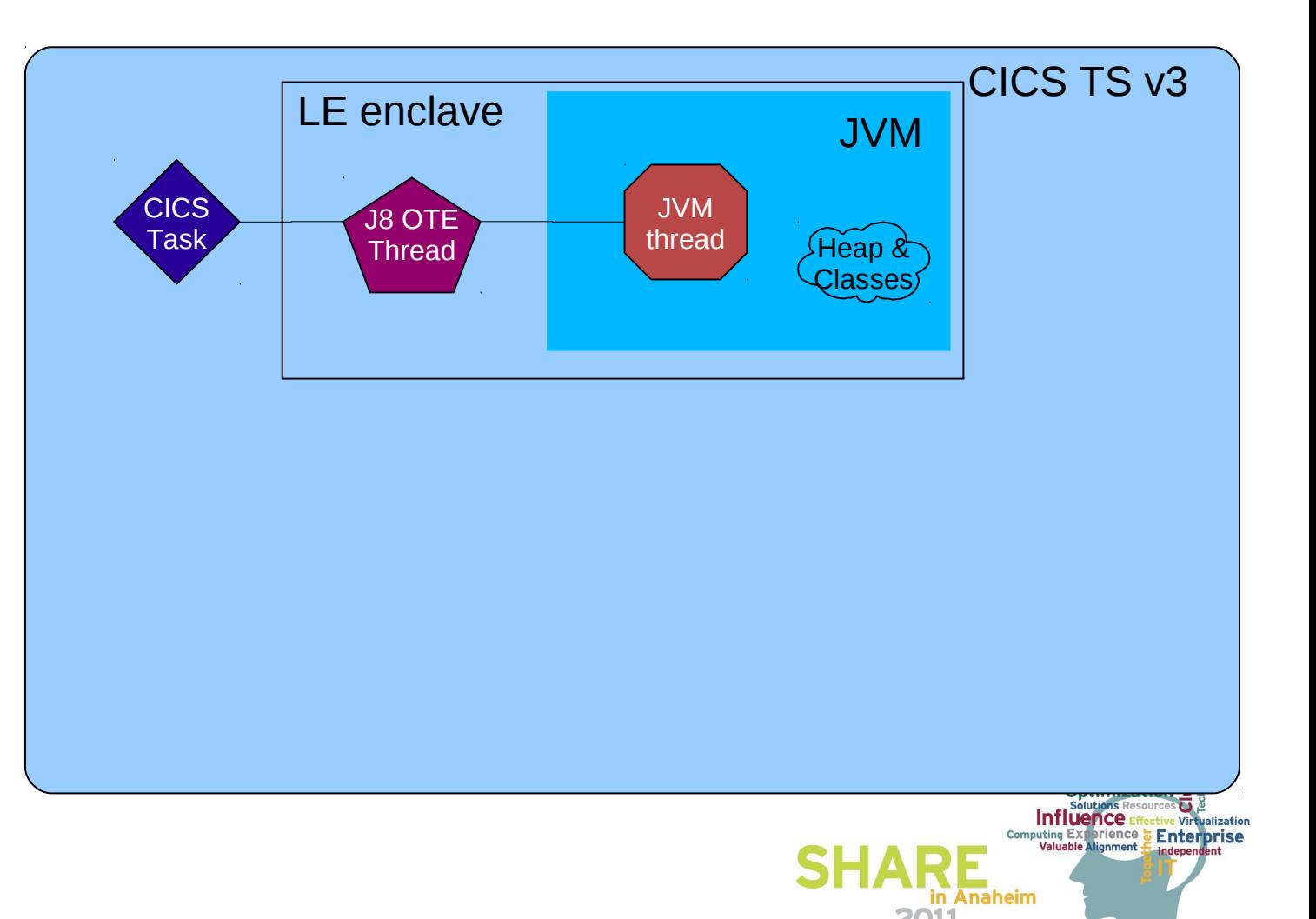

# **JVM Pool Architecture - CICS TS v3 (and v2)**

So concurrent task count limited to the number of JVMs in the pool.

That is limited by the number that can fit in the 31-bit address space.

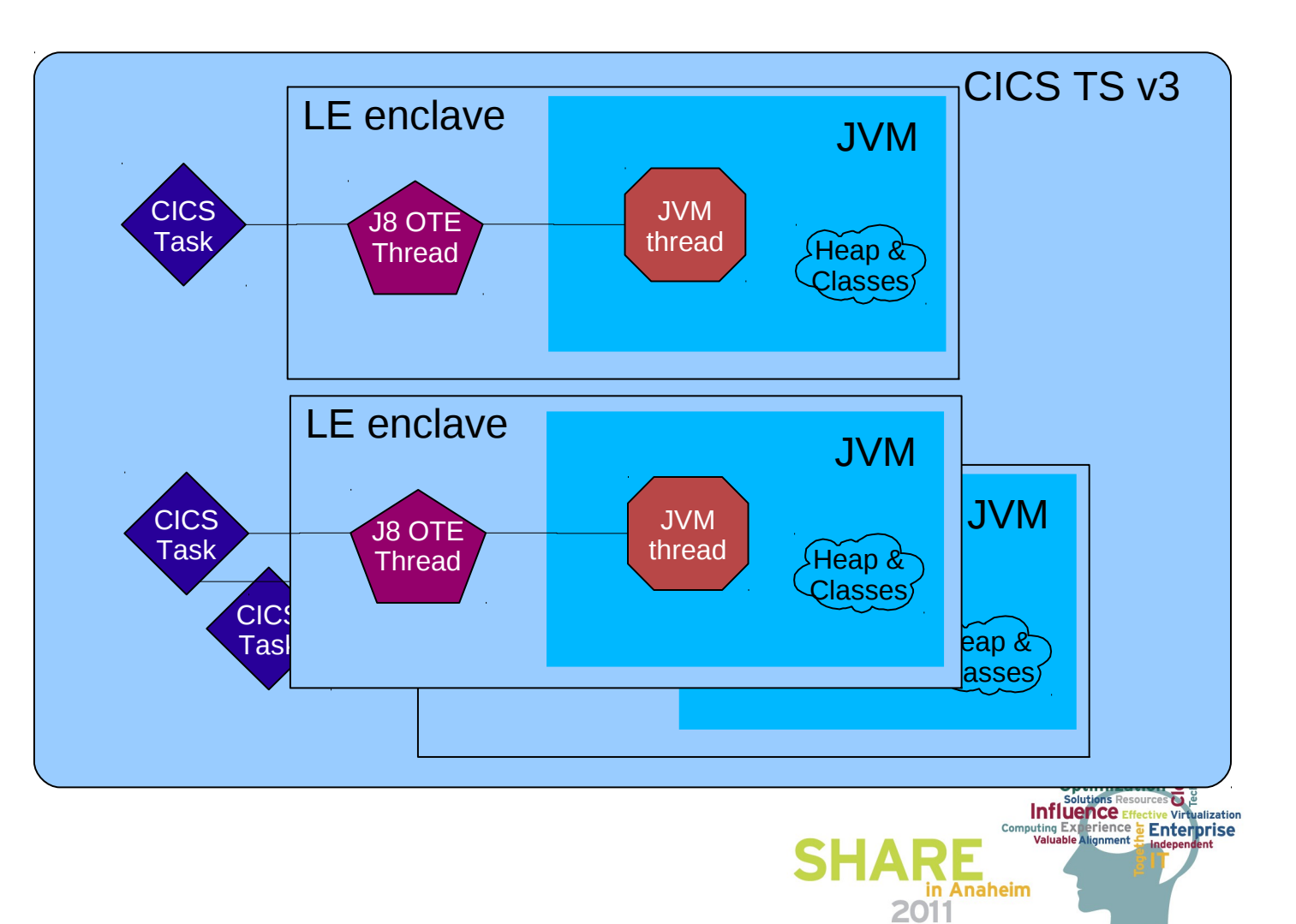

S н

Technology · Connections · Results

E

## **JVM Pool Architecture - CICS TS v3 (and v2)**

Each JVM 'costs' approx. 20Mb plus the application heap value.

Bytecode of loaded classes may be shared between JVMs using the classcache.

Result is about 20 task/JVMs concurrently in each region.

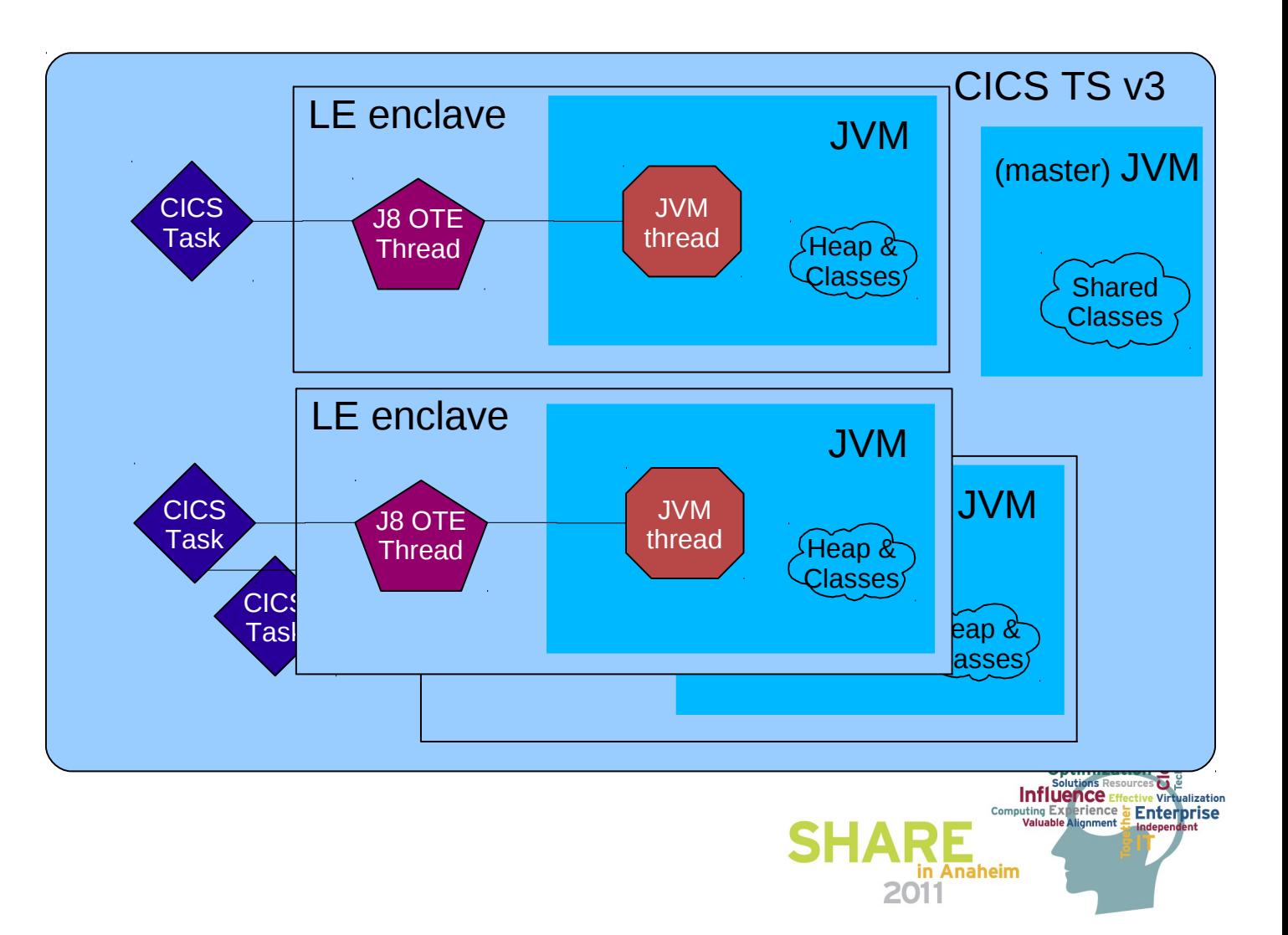

S н.

Technology · Connections · Results

#### **JVM Server Architecture**

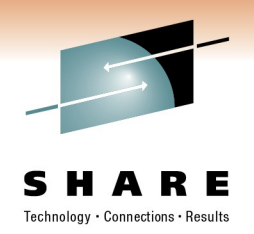

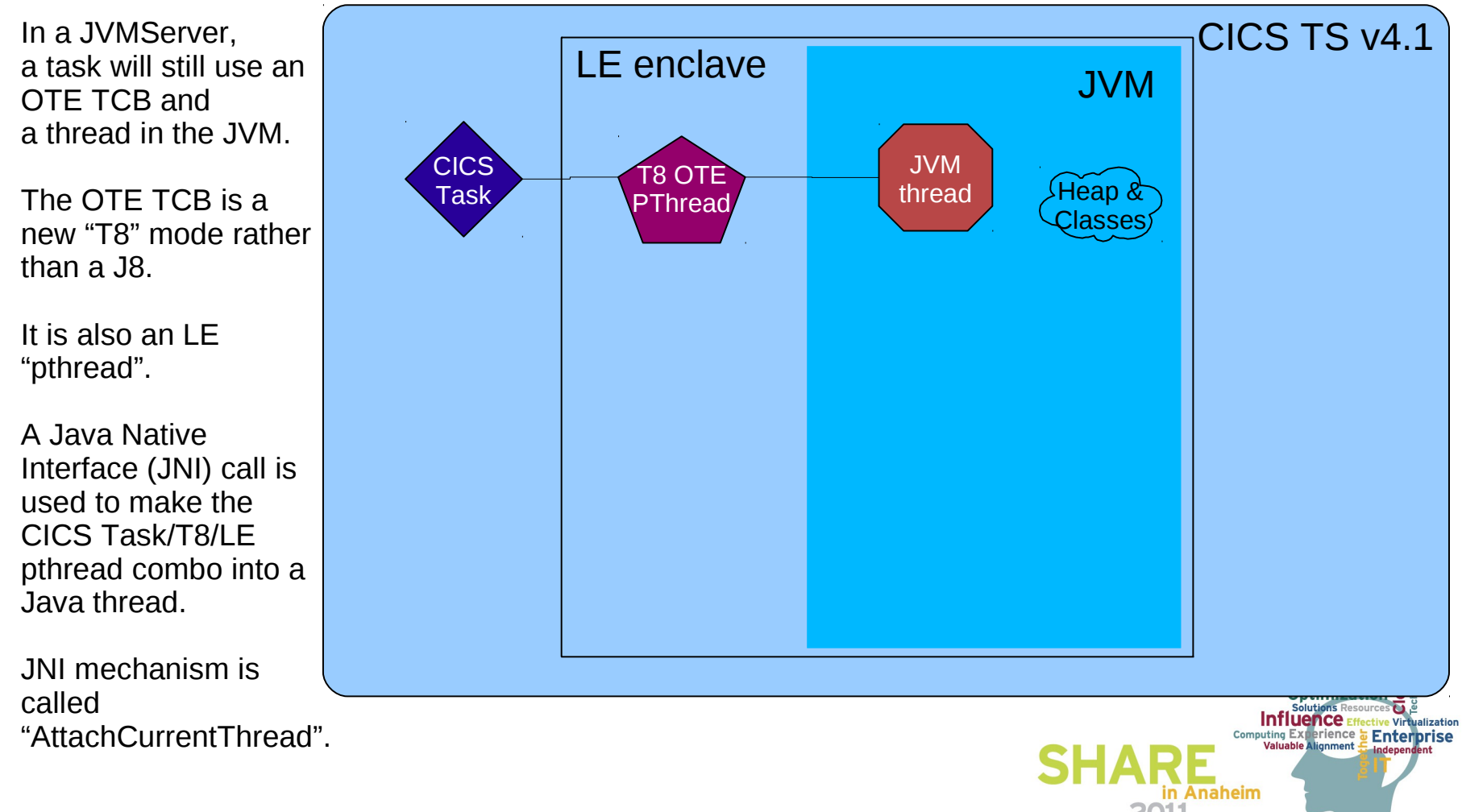

11 of 32

#### **JVMServer Architecture**

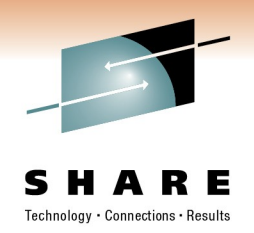

Computing Experience **& Enterprise** 

n Anaheim

The difference is that other CICS tasks are attached to the same JVM at the same time.

Therefore the system serves **more requests** using a single JVM.

JVMServer thread memory "cost" is very small.

Result is **hundreds of tasks** concurrently per region.

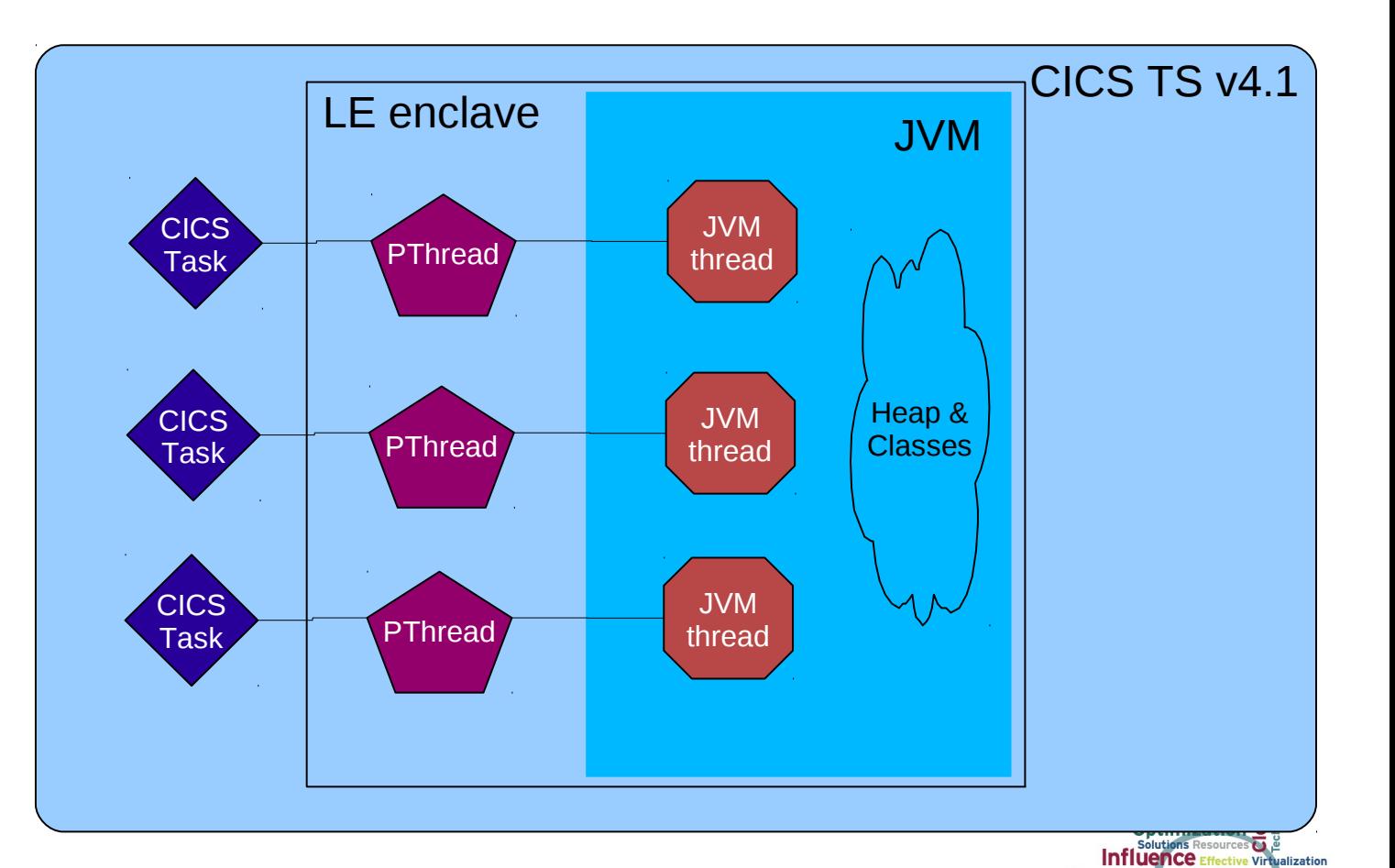

#### **JVMServer Architecture**

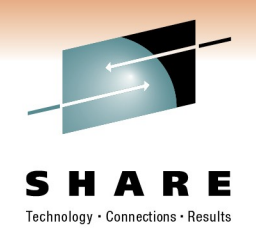

Architected to allow multiple JVMServers in a single CICS.

Different types of work, or just a degree of isolation.

Typically the same limit of 20 JVMServers exists as for JVMs in a pool.

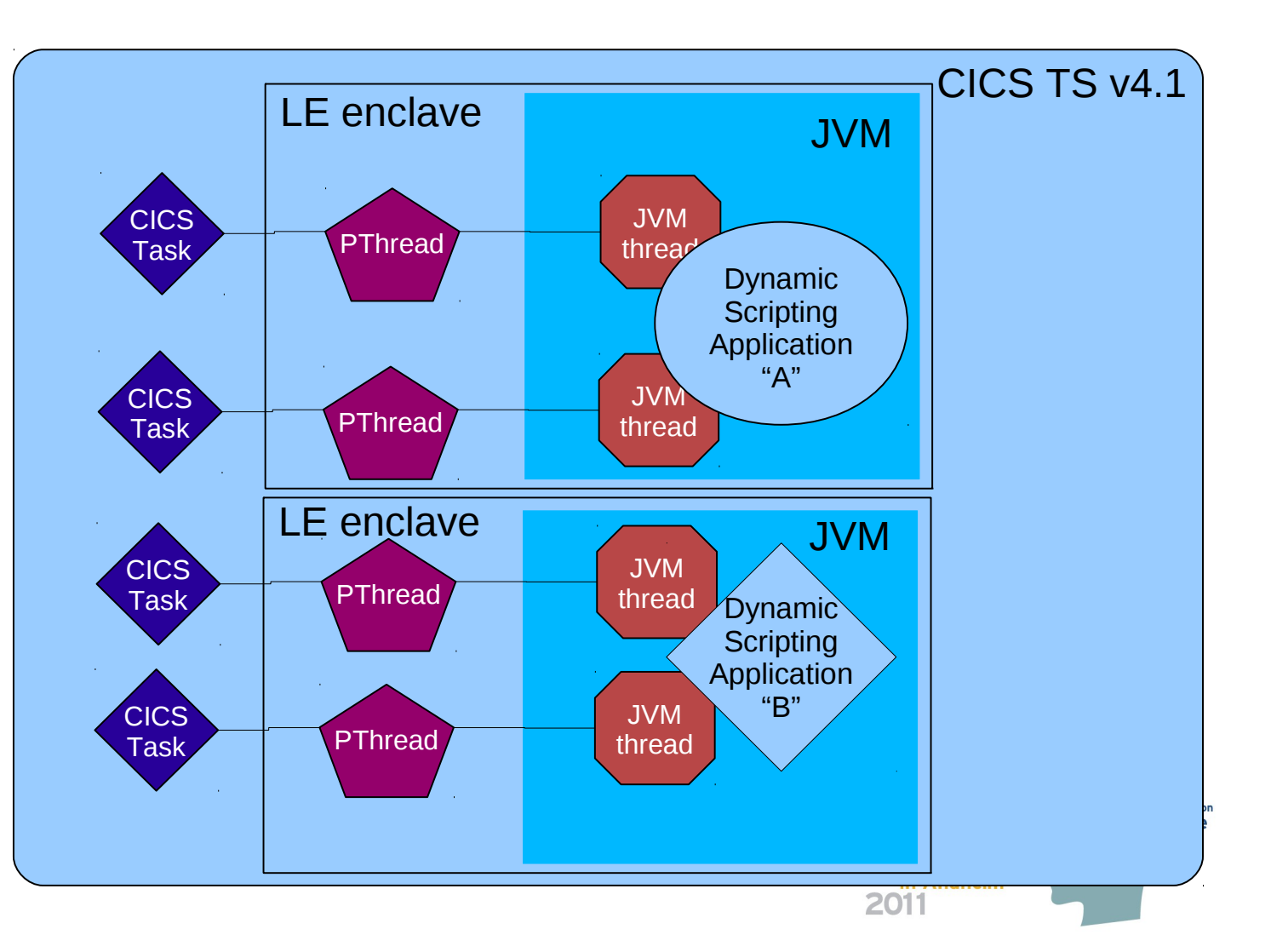

#### **So what can JVMServers do? Dynamic Scripting in CICS**

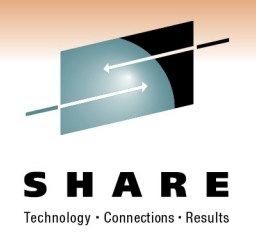

- 3 hour test using HTTP and HTTPS into a single region.
	- 250 HTTPS clients & 100 HTTP clients.
	- The HTTPS clients read 12,150 MB of data, and wrote 1,121MB and the HTTP clients read 3,417 MB of data, and wrote 301MB.
- One CICS region, MXT=500, JVMSERVER Threads set to **50**.
	- At the end of the test, we'd run 4.2 million tasks, at a transaction rate of 326.59 per second.

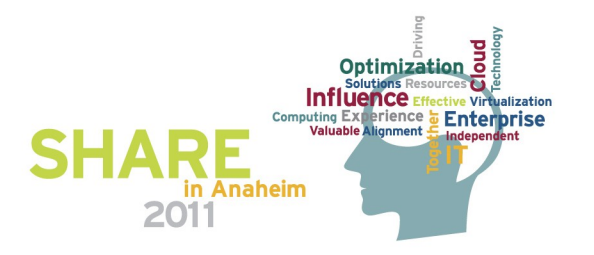

#### **"Library" application, xmx = 500M, machine 2097 710**

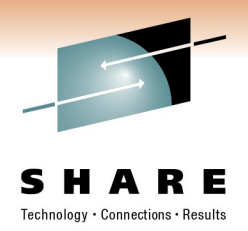

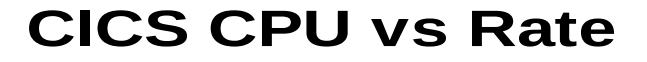

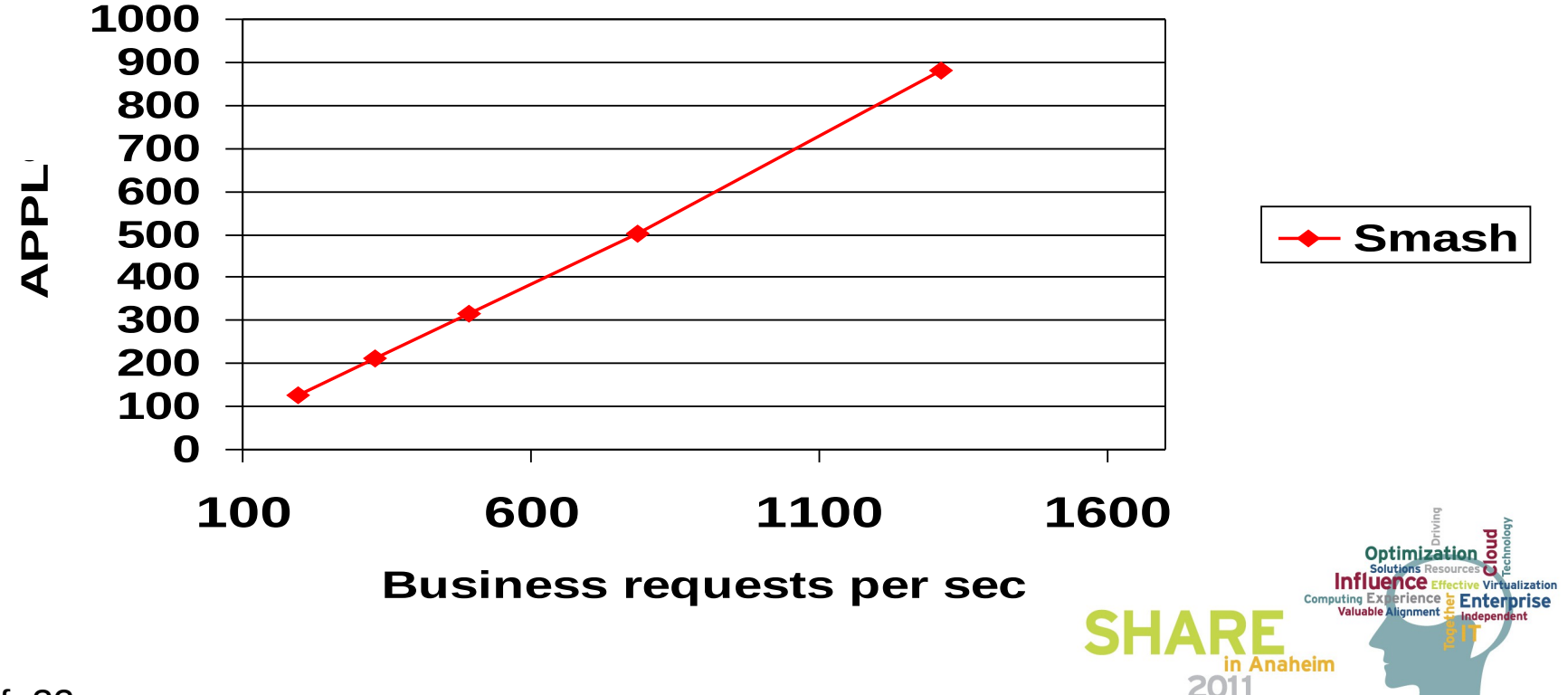

15 of 32

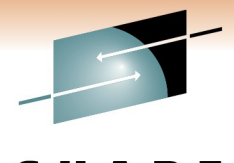

#### **Millisecs of CPU per request zAAP vs CP**

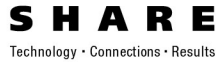

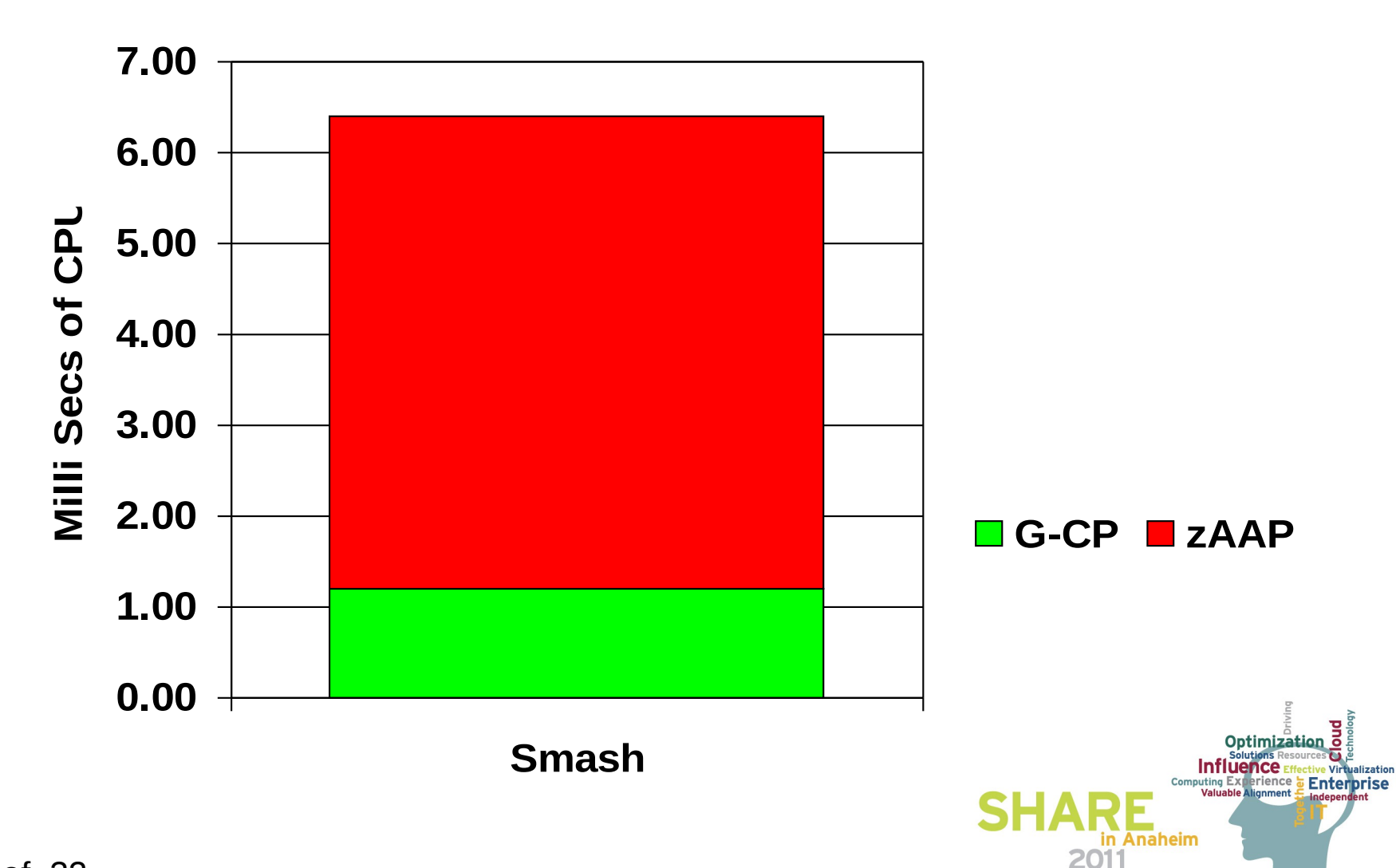

#### **Topics**

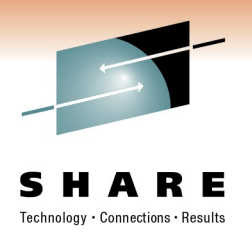

- Evolution of the JVM in CICS Transaction Server
- How are JVM Servers different to JVM Pools
- Defining JVM Server resources
- How applications run in JVM Servers
- The future for JVMs in CICS TS

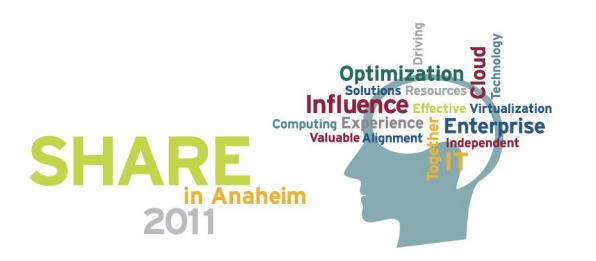

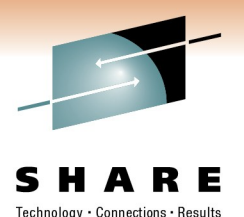

### **Defining JVM Servers**

- Resource Definition
	- CSD, BAS
- Profile configures the JVM
	- In zFS
- LE RunOpts configures the LE Enclave in which the JVM executes
	- In SDFHLOAD

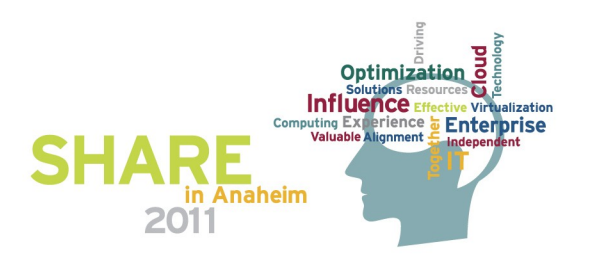

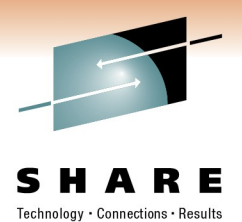

#### **JVM Server Resource Definition**

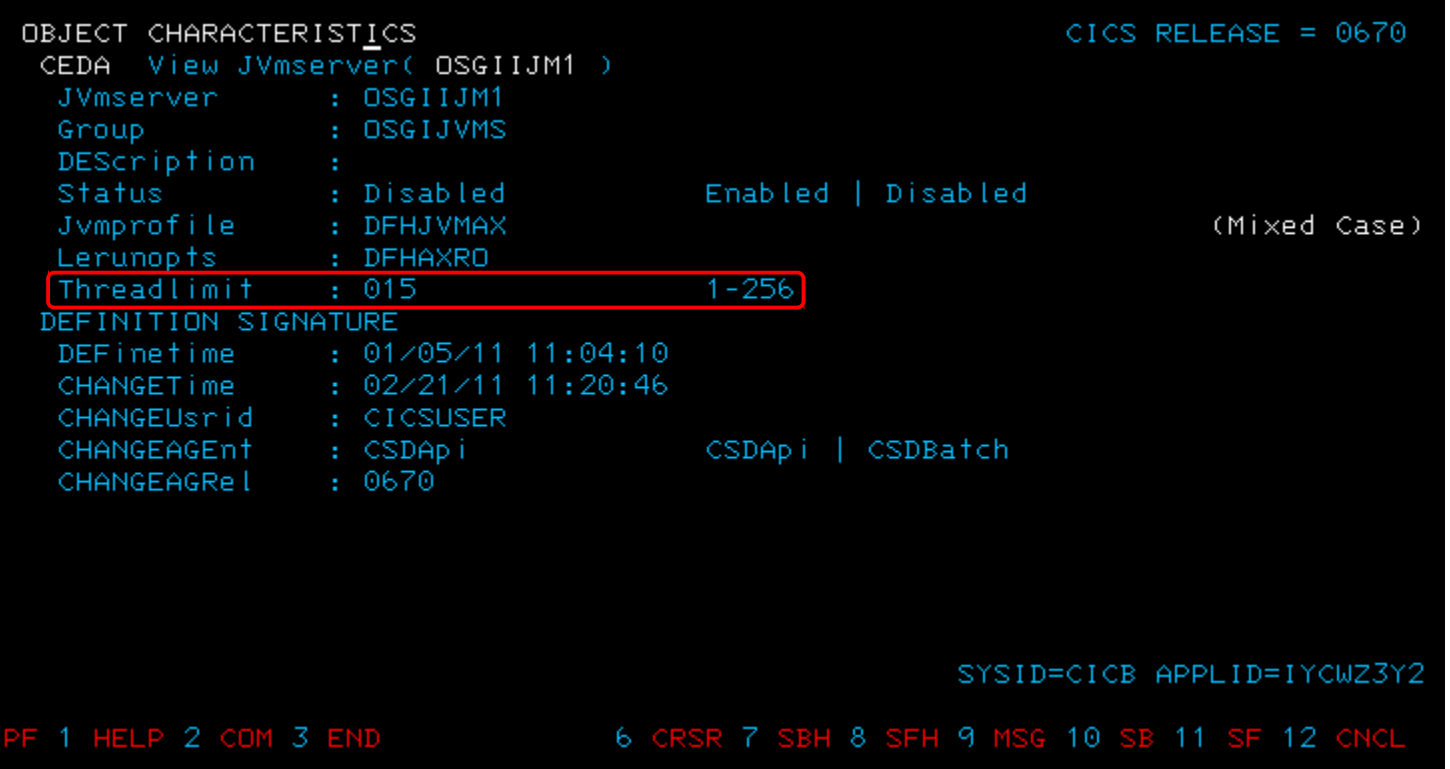

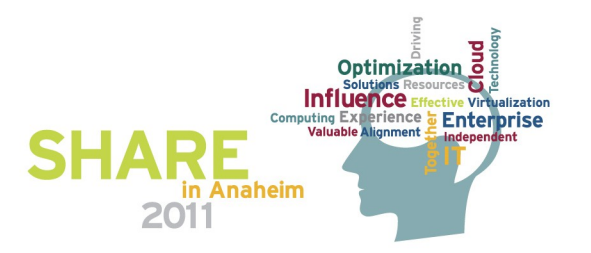

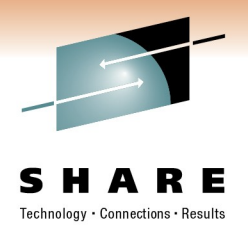

#### **JVM Server Profile**

- Sample is DFHJVMAX
- CICS finds such profiles in the directory identified in the SIT parm JVMPROFILEDIR
- File is an EBCDIC text file (typically IBM-1047)
- *(Note, use of "JVM Property Files" is deprecated in v4.1)*

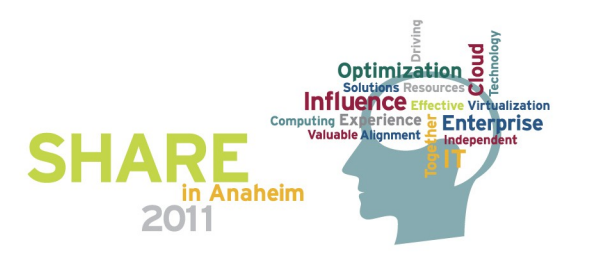

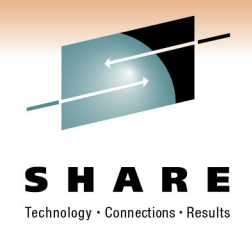

### **JVM Server Profile contents**

- Libpath path to the native code required to run the JVM
	- LIBPATH=/usr/lpp/java/J6.0/bin/j9vm:\ /usr/lpp/java/J6.0/bin
- Workdir directory for zFS files written by the JVM
	- STDIN, STDOUT, STDERR
- Standard JVM options "-Xblah-blah"
	- -Xms16M,-Xmx32M, -Xoss4M, -Xss512K
- JVMServer classpath where the apps will be found
	- -Djava.class.path
	- (We'll come back to this later!)

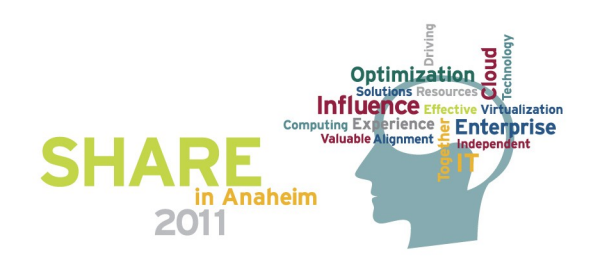

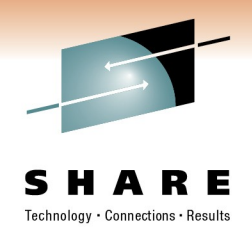

Enterprise <u>•</u> Enterprise

SETUP CLASSES and TERMINATION CLASSES used to specify Java classes which are invoked

when starting/terminating the JVM

THREAD\_TIMEOUT – specifies how long a setup/termination class can run for before being timed out - default of 60 secs (min 1, max 60,000)

LIBPATH – tells the shell which directories to search for dynamic-link libraries

- note, LIBPATH\_PREFIX and LIBPATH\_SUFFIX not supported

WORK DIR – is a CICS option – (in the wrong section, will be moved in APAR) – set to /tmp by default

 $-$ Xms $\le$ size $\ge$  – sets initial Java heap size

- -Xmx<size> sets maximum Java heap size
- -Xoss<size> sets maximum Java stack size for any thread

-Xss<size> – sets maximum native stack size for any thread

-Xgcthreads<size> – sets number of garbage collection helper threads

(defaults to one less then number of physical CPUs present)

-Djava.class.path – tells the JVM where to look for user-defined classes and packages in Java Optimization

programs

#### **JVMSERVER's LE runtime options**

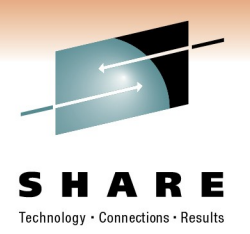

- Sample is DFHAXRO
	- Compiled version in SDFHLOAD
- Override by recompiling source and placing in load library
- Certain options forced by CICS
	- XPLINK(ON)
	- POSIX(ON)
- Useful options:
	- RPTOPTS(ON) generates, after an application has run, a report of the run-time options in effect while the application was running
	- RPTSTG(ON) generates, after an application has run, a report of the storage the application used

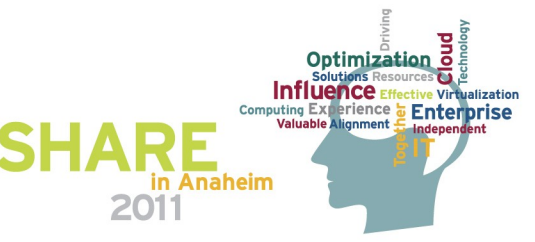

#### **Topics**

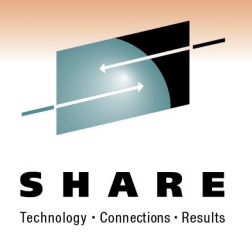

- Evolution of the JVM in CICS Transaction Server
- How are JVM Servers different to JVM Pools
- Defining JVM Server resources
- How applications run in JVM Servers
- The future for JVMs in CICS TS

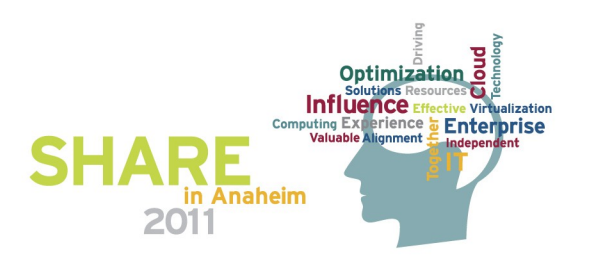

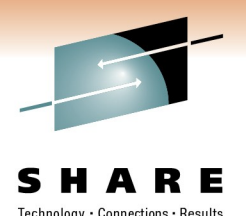

### **Applications running in JVM Servers**

- Applications in JVM Servers have ALL the same facilities available as in a JVM in a pool
	- JCICS classes for accessing CICS services
	- JDBC *(however with a current restriction, more later)*
	- MQ classes
	- Debug via standard JPDA interfaces
- As with the change to *Continuous mode* there are semantic changes to sharing of *static* data
	- "static" data in a JVM Server will be concurrently accessed by multiple threads
	- Need to consider... um... threadsafety!

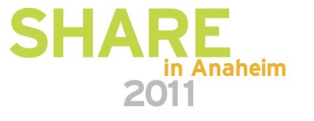

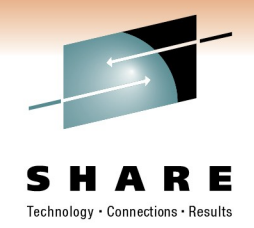

#### **Static data in a JVM server**

- The "static" keyword makes a variable into a 'class variable'
	- It is part of the class data so one copy exists not one per instance of the class
- Uses for static data...
	- 'global' values
	- A 'global' collection or cache

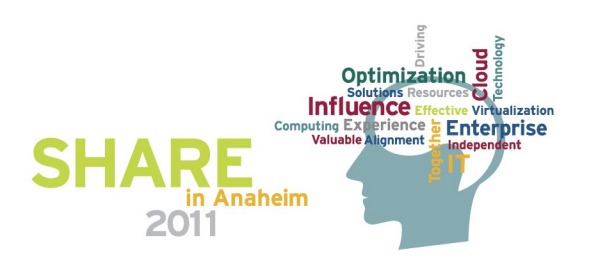

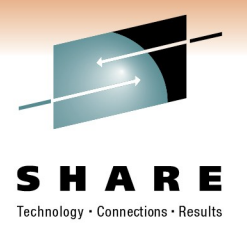

#### **Semantic evolution of static scope in CICS JVMs**

- Version 2, JDK 1.4.2 Persistent Reusable JVM
	- One task at a time in the JVM
	- Application statics reinitialised between uses of the JVM
	- Cannot use it to hold application state between requests
- Version 3, Continuous mode
	- One task at a time in the JVM
	- Application statics persist from one use to the next
	- Can hold long-lived data, but serial access
- Version 4, JVM server
	- Multiple tasks at the same time in the JVM
	- Application statics persist
	- Visible to multiple tasks concurrently

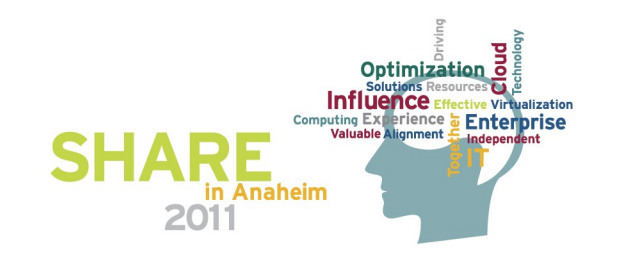

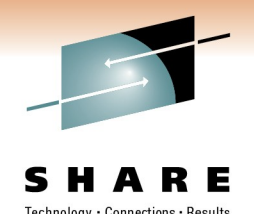

**Prience C** Enterprise

#### **JVM Server threadsafety – an example**

- The JCICS implementation had lent on pooled JVM serialisation.
- The 'task' object declared as a static (implementing the singleton pattern).
	- OK when there IS only one task in the JVM
- Corrected to be "ThreadLocal"
	- ThreadLocal introduced in Java 5 to handle precisely this sort of requirement
- MORAL CICS Java is now just like Java everywhere with respect to concurrency
	- See http://java.sun.com/developer/technicalArticles/J2SE/concurrency

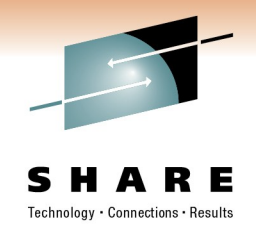

#### **JVM Server JDBC restriction**

- We fixed JCICS use of static data with affinity to a single task in the JVM.
- The JDBC driver has a similar issue Hursley is working with SVL to address this.
- Current restriction is one task at a time can use JDBC
	- Documented restriction for Dynamic Scripting
	- Fully intend to remove the restriction ASAP.

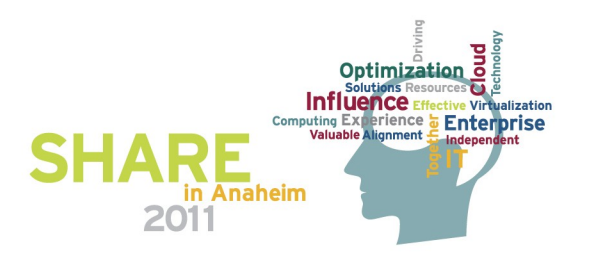

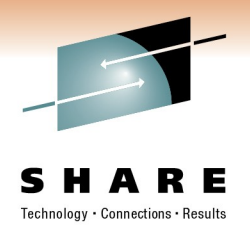

#### **Topics**

- Evolution of the JVM in CICS Transaction Server
	- We keep learning from customer experience and investing
- How are JVM Servers different to JVM Pools
	- Revolution in scaleability
- Defining JVM Server resources
	- Getting easier
- How applications run in JVM Servers
	- Just like everywhere else
- The future for JVMs in CICS TS
	- Is very BRIGHT indeed!

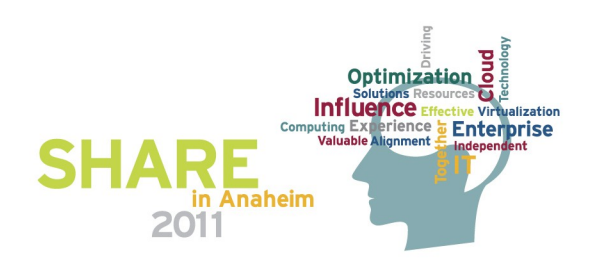

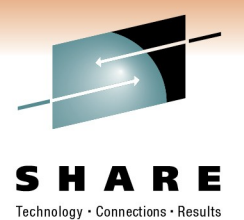

## Any Questions?

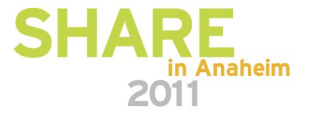

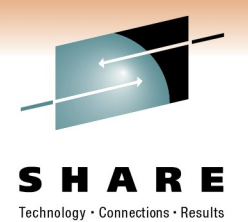

## Thank You for your Attention

## Please fill out a session evaluation form

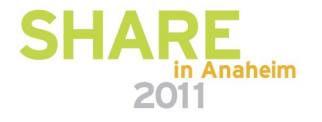